# **Isca: A Framework for the Global Modelling of the Atmospheres of Earth and Other Planets at Varying Levels of Complexity**

 $\bf{Geoffrey~K.~Vallis^1,~Greg~Colyer^1,~Ruth~Geen^1,~Edwin~Gerber^3,~Martin~Jucker^2,~Penelope~Maher^1,~Ruth~Geen^1,~Edwin~Gerber^3,~Martin~Jucker^2,~Penelope~Maher^1,~Ruth~Geen^1,~Edwin~Gerber^2,~Martin~Jucker^2,~Penelope~Maher^1,~Ruth~Geen^1,~Ruth~Perper^2,~Ruth~Perper^2,~Ruth~Perper^2,~Ruth~Perper^2,~Ruth~Perper^2,~Rwh,~Ruth~Perper^2,~Rwh,~Rwh,~Rwh,~Rwh,~Rwh$ **Alexander Paterson**<sup>1</sup> **, Marianne Pietschnig**<sup>1</sup> **, James Penn**<sup>1</sup> **, and Stephen I. Thomson**<sup>1</sup>

<sup>1</sup>University of Exeter <sup>2</sup>University of Melbourne <sup>3</sup>New York University

*Correspondence to:* Geoffrey K. Vallis (g.vallis@exeter.ac.uk)

## **Abstract.**

Isca is a framework for the idealized modelling of the global circulation of planetary atmospheres at varying levels of complexity and realism. The framework is an <sup>5</sup> outgrowth of models from the Geophysical Fluid Dynamics Laboratory designed for Earth's atmosphere, but it may readily be extended into other planetary regimes. Various forcing and radiation options are available, from dry, time invariant, Newtonian thermal relaxation to <sup>10</sup> moist dynamics with radiative transfer. Options are available in the dry thermal relaxation scheme to account for

- the effects of obliquity and eccentricity (and so seasonality), different atmospheric optical depths and a surface mixed layer. An idealized gray radiation scheme, a two-<sup>15</sup> band scheme and a multi-band scheme are also available,
- all with simple moist effects and astronomically-based solar forcing. At the complex end of the spectrum the framework provides a direct connection to comprehensive atmospheric general circulation models.
- <sup>20</sup> For Earth modeling, options include an aqua-planet and configurable continental outlines and topography. Continents may be defined by changing albedo, heat capacity and evaporative parameters, and/or by using a simple bucket hydrology model. Oceanic Q-fluxes may
- <sup>25</sup> be added to reproduce specified sea-surface temperatures, with arbitrary continental distributions. Planetary atmospheres may be configured by changing planetary

size and mass, solar forcing, atmospheric mass, radiative, and other parameters. Examples are given of various Earth configurations as well as a Jovian simulation, 30 a Venusian simulation, and tidally-locked and other orbitally-resonant exo-planet simulations.

The underlying model is written in Fortran and may largely be configured with Python scripts. Python scripts are also used to run the model on different architectures, <sup>35</sup> to archive the output, and for diagnostics, graphics, and post-processing. All of these features are publicly available on a git-based repository.

#### **1 Introduction**

Understanding climate is not synonymous with pre- <sup>40</sup> dicting or simulating climate. In order to provide the best possible climate predictions of Earth's weather and climate we need comprehensive models that provide simulations with the greatest possible degree of verisimilitude. However, the development and use of <sup>45</sup> such models does not necessarily lead to understanding nor, at a practical level, does it necessarily provide a path for the continued improvement of those models, as has been discussed extensively elsewhere (Schneider and Dickinson, 1974; Hoskins, 1983; Held, 2005; Vallis, 50 2016), and a hierarchical approach, and/or the use of models with different levels of complexity, is often advocated. Various models at different levels of complexity have indeed been constructed (e.g., Frierson et al., 2006;

- <sup>5</sup> Mitchell et al., 2006; O'Gorman and Schneider, 2008; Blackburn and Hoskins, 2013; Joshi et al., 2015, to name but a few), with some often referred to as intermediate models, but it can be hard to relate one such model to another, or to comprehensive models.
- <sup>10</sup> Consider also the atmospheres of other planets. The amount of data we have for the atmospheres of the planets of our own Solar System is orders of magnitude less than the data we have for Earth. And the amount of data we have for exoplanets is still orders of magnitude less
- <sup>15</sup> than that. Yet over 3000 exoplanets are known to exist, and it is likely that there are, in fact, billions of such planets in our galaxy alone. To construct a comprehensive model for each of those planets would be foolish if it were not impossible. Rather, understanding will come
- <sup>20</sup> through the use of more general principles governing the atmospheres, and possible oceans, of these planets, along with models that allow a much larger range of parameters than do comprehensive models of Earth's atmosphere.
- <sup>25</sup> But much as we may laud the benefits of idealized models, they are of limited utility if they do not connect to the more comprehensive and realistic models that, we may hope, give us accurate simulations and connect to a real climate system. If there is no such connection
- <sup>30</sup> then the idealized models may be solving the wrong problem and may simply be irrelevant. Evidently, there is no single level of complexity that is appropriate for all problems.

It is the purpose of this paper to describe a framework, <sup>35</sup> Isca, that enables models of appropriate complexity to be constructed for the problem at hand in atmospheric circulation, or indeed the construction of a sequence of models of increasing complexity, with simpler models connecting seamlessly to more complex models in a true

- <sup>40</sup> hierarchy. The first release of the framework contains an atmospheric primitive equation model with a wide range of configurable options for thermal forcing and radiative transfer, continental and topographic configurations, and other atmospheric and planetary parameters. The
- <sup>45</sup> framework uses the infrastructure provided by Flexible Modeling System (FMS) of the Geophysical Fluid Dynamics Laboratory (GFDL), and in particular includes the models of Held and Suarez (1994), Frierson et al. (2006) and the MiMA model of Jucker and Gerber (2017).

<sup>50</sup> However, Isca both provides more options (e.g., conti-

nents, radiation schemes), as well as a straightforward means to configure those options and to set up and run experiments. A brief summary is provided below, with more detail given in subsequent sections. Many others options could be readily configured by the user. <sup>55</sup>

- 1. A dry model with Newtonian thermal relaxation with:
	- (a) A Held–Suarez thermal forcing (Held and Suarez, 1994).
	- (b) A generalized thermal relaxation field, similar  $\infty$ in latitudinal and height structure as the original Held-Suarez model, but with longitudinal variation producing differential day-side and night-side heating. The point of strongest heating is determined from the orbital and rotation  $\epsilon$ <sub>55</sub> rates of the planet, allowing for a custom diurnal cycle. The speed and direction of the forcing can be prescribed, including reverse direction (the sun rises in the west, sets in the east) and a tidally-locked configuration with a permanent  $\frac{1}{70}$ day-side.
	- (c) A thermal relaxation field that is constructed from astronomical solar input and an approximate analytic solution to radiative-convective equations with a specified optical depth, lapse  $75$ rate, radiative relaxation time and surface mixed layer depth. This allows the strength and extent of the seasonal cycle and height of the tropopause to be varied, still using relatively simple thermal forcing.
- 2. A moist model, with evaporation from the surface and fast condensation (that is, immediate precipitation and no explicit liquid water content in the atmosphere), interacting with radiation and convection as described below.
- 3. Various radiation schemes, including a gray scheme, as in Frierson et al. (2006); a gray scheme with moisture feedback, similar to Byrne and O'Gorman (2013); a three-band (one solar, two infra-red) scheme with an infra-red window, similar to Geen 90 et al. (2016); and a full k-correlated multi-band radiation scheme, the RRTM scheme described by Clough et al. (2005) and used in the MiMA model of Jucker and Gerber (2017). The radiation may be dependent on the model-predicted moisture levels 95 or used with fixed optical depths in the three band and MiMA schemes. The incoming solar radiation

is calculated from astronomical parameters, and can vary from diurnally averaged to tidally-locked.

- 4. A Betts–Miller moist parameterization scheme following (Betts, 1986; Betts and Miller, 1986) and
- 5 Frierson et al. (2007). A simple dry scheme following Schneider and Walker (2006) is also available. A simplified mass flux scheme (relaxed Arakawa– Schubert) can be incorporated but has not been tested.
- <sup>10</sup> 5. Continental land masses, using either a realistic continental outline (from ECMWF) or configurable idealized continents that are set up with Python scripts. The continents themselves may be defined by a changed heat capacity, albedo, surface roughness, <sup>15</sup> evaporative parameters and/or a bucket hydrology model.
- 6. Horizontal heat fluxes 'Q-fluxes' that may be added to the ocean mixed layer to reproduce specified sea-surface temperatures. The algorithm <sup>20</sup> may be applied with realistic continents, idealised continents or no continents.
- 7. Many parameters for other planetary atmospheres can be changed, including atmospheric mass, upper and lower pressure boundaries, planetary size and <sup>25</sup> mass, planetary rotation rate, and choice of radiation scheme. All of the above can be done from a namelist or Python dictionary without recompilation.

8. The horizontal and vertical resolution of the model may be arbitrarily varied, although with a spectral <sup>30</sup> core certain horizontal resolutions are preferable, for example T42, T63 or T213. Python software is available that enables a spin-up at low resolution and then an interpolation to and continued integration at higher resolution. A zonally-symmetric model <sup>35</sup> – with no longitudinal variation but which can be

used with most of the available 'physics' options – is also configurable.

In addition, we provide various Python scripts for configuring and running the model, archiving the output, <sup>40</sup> producing various diagnostics and analyzing the results. The rest of the paper describes these options and how they may be implemented in more detail, and gives various examples. We provide a few 'out-of-the-box' test cases, but in general it is up to the user to ensure that any model <sup>45</sup> configuration is fit for purpose; with a framework such as

this it is easy to configure a nonsensical planet. Our aim

is not just to provide a ready-tuned intermediate model; rather, we provide a toolkit whereby the intelligent user may construct a model or sequence of models, reasonably easily, for their own needs, be the models highly idealized <sub>50</sub> or fairly comprehensive.

#### **2 Model Foundations**

The dynamical core of the framework is a spectral core from GFDL that uses sigma-pressure coordinates in the vertical. The code stems from that of Gordon and  $_{55}$ Stern (1982); it uses the spectral-transform methodology of Bourke (1974) and parallelizes using message passing without the need for shared memory. A zonallysymmetric version of this dynamical core is available. It would be possible to use a grid-point dynamical core on  $\sim$ a cubed sphere (from GFDL) but that configuration has not been implemented within Isca.

# **3 Options with a Dry Dynamical Core**

In addition to the standard Held–Suarez benchmark (Held and Suarez, 1994) and its extension (item 2 above)  $\epsilon$ <sub>5</sub> we provide a more general thermal relaxation scheme that allows seasonal variation and possible extension to other planetary atmospheres. The scheme is described more fully in Paterson and Vallis (2017), but the essence is as follows. We suppose that the atmosphere consists of  $\tau_0$ a troposphere, with a given lapse rate, and a stratosphere that has a small optical depth and is in radiative equilibrium. Given also the optical depth of the atmosphere, then a radiative-convective tropopause height may be determined using the analytic formula of Vallis et al. <sup>75</sup> (2015), namely

$$
H_T = \frac{1}{16\Gamma} \left( \mathbf{C}T_T + \sqrt{\mathbf{C}^2 T_T^2 + 32\Gamma \tau_s H_a T_T} \right),\tag{1}
$$

where  $C = \log 4 \approx 1.4$ ,  $\Gamma$  is the lapse rate,  $T_T$  is the temperature at the tropopause,  $\tau_s$  is the surface optical depth and  $H_a$  is the scale height of the main infrared  $\frac{1}{80}$ absorber. We determine  $T_T$  at each latitude using an astronomical calculation based on the incoming solar radiation, which is a function of zenith angle, and so latitude, obliquity, time of year and solar constant. Note that this tropopause height will (correctly) increase if  $\overline{\phantom{a}}$ the optical depth increases, as with global warming, or if the specified lapse rate is made smaller.

Given the tropopause height, temperature and lapse rate, we then construct a radiative-convective relaxation

**Figure 1.** Meridional overturning circulation (colours) and temperature (contours) in simulations with an obliquity of 10° (left) and 40° (right), at solstice, with Earth-like parameters otherwise, and a mixed layer depth of 10 m. (Earth's obliquity is 23.5°.) Note that at the higher obliquity the temperature is a maximum near the pole.

temperature as a function of height, latitude and time of year, using

$$
T(y, z, t) = T_T(y, t) + \Gamma(H_T(y, t) - z).
$$
 (2)

We may then allow for the effects of a finite heat capacity <sup>5</sup> of the surface by supposing that the ground temperature, *T*<sup>g</sup> obeys

$$
C_g \frac{\mathrm{d}T_g}{\mathrm{d}t} = \sigma T_s^4 - \sigma T_g^4,\tag{3}
$$

or a linearization thereof, where  $C_g$  is the heat capacity of the surface (e.g., ocean mixed-layer or ground) and  $T_s$  is the surface air temperature calculated using (1), integrating down from the tropopause to the surface with the specified the lapse rate; that is,  $T_s(y,t) = T_T(y,t) + T_s(y,t)$  $\Gamma H$ <sup>T</sup>. We then use the calculated  $T_g(y,t)$  from (3) and that same lapse rate to determine the radiative-convective <sup>15</sup> temperature at a height *z*, integrating up from the ground to the tropopause to give

$$
T(y, z, t) = T_g(y, t) - \Gamma z.
$$
 (4)

This value of  $T(y, z, t)$  is then used as the radiativeconvective relaxation temperature instead of that given by  $20$  (2), and is equal to it if  $C_g = 0$ . By virtue of having a finite surface heat capacity, the algorithm tempers the seasonal cycle and can ensure, for example, that the radiativeconvective relaxation temperature is not absolute zero if the zenith angle is such that the incoming solar radiation

<sup>25</sup> is zero. Note that the free-running model will determine its own tropopause height, through the combined effects of the thermal forcing and the model's own dynamics, and the resulting tropopause height may differ from that given by (1). (The differences will arise if there

is meridional convergence of heat by the atmospheric 30 dynamics or if the actual model lapse rate is different from  $\Gamma$  in (1).)

By varying the obliquity, optical depth, surface heat capacity and atmospheric thermal relaxation time as needed we may obtain a wide range of seasonal cycles <sup>35</sup> appropriate for Earth or other planets whilst keeping the simplicity of a dry dynamical core with a Newtonian thermal relaxation. A sample solution is shown in Fig. 1. This simulation uses Earth-like parameters — the rotation rate, equation of state, length of seasons and <sup>40</sup> mass of the atmosphere are all those of Earth (but all may be easily varied) — and with a mixed layer depth of 10 m. The panels both show the solsticial circulation and temperature, one with a 10° obliquity and the other with a 40 $\degree$  obliquity (Earth's obliquity is 23.5 $\degree$ ). If the mixed 45 layer depth were increased the seasonal cycle would be further tempered, and with sufficiently high mixed layer depths both simulations converge to something similar to (but not exactly the same as) the Held–Suarez test  $\csc 3e$ .

## **4 Radiation and Moist Model Options**

The simplest moist model available uses gray radiation in the infra-red, a Betts–Miller type convective relaxation scheme with no moisture feedback into the radiation, and a simple Monin–Obukhov boundary layer, as in  $55$ the model of Frierson et al. (2006). The code for the boundary layer and convective schemes was provided by GFDL. Other radiative options are available as follows.

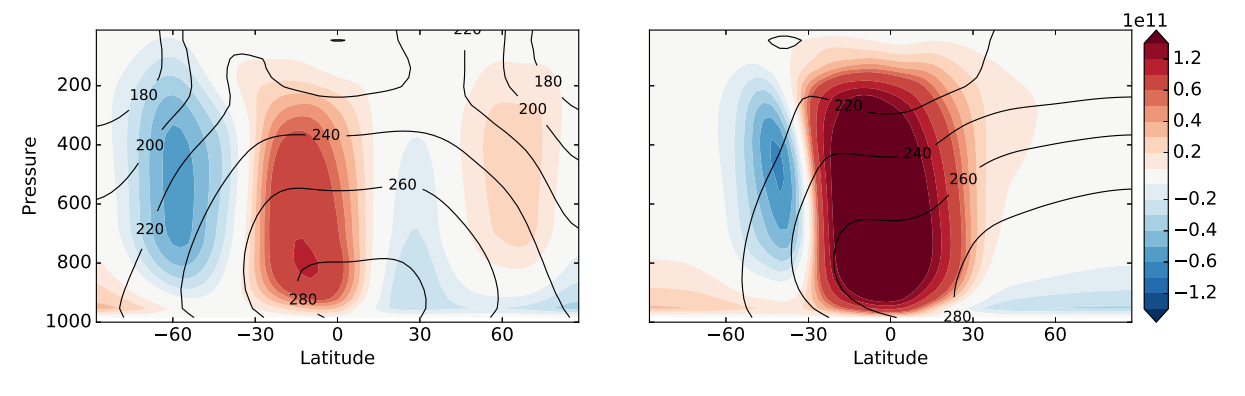

#### **4.1 Moisture feedback with gray radiation**

The simplest scheme we offer to incorporate moisture feedback is an extension of that introduced by Byrne and O'Gorman (2013). The scheme is gray in the infra-red  $5$  so that a single optical thickness,  $τ$ , is defined for the entirety of the longwave part spectrum, and includes a parameterization of longwave absorption by carbon dioxide, which we derived from Santa Barbara DISORT Atmospheric Radiative Transfer 60 (SBDART) output

<sup>10</sup> (Ricchiazzi et al., 1998). The optical depth is calculated as a function of specific humidity, *q* (kg/kg), and the volume mixing ratio of carbon dioxide,  $CO<sub>2</sub>$  (ppm), such that

$$
\frac{d\tau}{d\sigma} = a\mu + bq + c\log(CO_2/360)
$$
 (5)

- <sup>15</sup> In the above,  $\sigma = p/p_0$ , i.e., pressure normalized by a constant (10<sup>5</sup> hPa), *a*, *b* and *c* are constants, and  $\mu$ , set to 1 as default, is a scaling parameter intended to represent absorption by well-mixed gases. Byrne and O'Gorman (2013) used  $a = 0.8678$  and  $b = 1997.9$  and  $c = 0$ , with
- <sup>20</sup> their coefficients based on fitting the above equation to the longwave optical depths of Frierson et al. (2006). For experiments with an albedo closer to that of Earth than was used in their idealised study ( $\approx 0.3$  vs  $\approx 0.38$ ), we suggest values of *<sup>a</sup>* <sup>=</sup> <sup>0</sup>.1627, *<sup>b</sup>* <sup>=</sup> <sup>1997</sup>.9, and *<sup>c</sup>* <sup>=</sup> <sup>0</sup>.17.
- <sup>25</sup> However, these are easily changed by the user. In the shortwave, the optical depths of Frierson et al. (2006) may still be used, or all shortwave radiation may be assumed absorbed at the surface in the simplest case.

This scheme provides a simple tool for experiments <sup>30</sup> in which only a lowest order description of water vapour radiative feedback is required. A limitation of the above

- gray scheme is that in reality the longwave absorption spectra of water vapour and carbon dioxide are far from uniform, so that the scheme captures only the very basic <sup>35</sup> structure of the longwave radiative heating. The next
- step up in complexity is to use two bands in the infra-red, as we now describe.

## **4.2 Simple radiation with an infra-red window**

To provide an intermediate option between gray radiation <sup>40</sup> and a more complete description of radiative transfer, the a scheme with two infra-red bands and one solar band, as described in Geen et al. (2016), has been incorporated into our model with some adjustments.1

The shortwave band  $\left(\frac{4\mu m}{m}\right)$  treats all solar radiation and the two longwave bands treat absorption in the infra- <sup>45</sup> red window region of the spectrum  $(8-14 \mu m)$ , and in all other longwave wavelengths  $(> 4\mu m,$  non-window), respectively. All bands were originally parameterized by fitting to data from SBDART for a range of atmospheric profiles. Differences from Geen et al. (2016) are the 50 addition of  $CO<sub>2</sub>$  absorption in each band, and changes to the functional form of the non-window optical depth formula. Although the original functional form was adequate with fixed sea surface temperatures, it was found to be unstable when coupled to a mixed layer  $55$ ocean. An alternative form has therefore been fitted, which uses a log function rather than a power law to relate specific humidity to optical depth. The resultant parameterization is, for the shortwave,

$$
\frac{d\tau^{sw}}{d\sigma} = a_{sw} + b_{sw}(\tau^{sw})q + c_{sw}\log(CO_2/360)
$$
 (6a) so where

$$
\log\left(b_{sw}(\tau^{sw})\right) = \frac{0.01887}{\tau^{sw} + 0.009522} + \frac{1.603}{(\tau^{sw} + 0.5194)^2}
$$
\n(6b)

and for the longwave,

$$
\frac{d\tau^{lw}}{d\sigma} = a_{lw} + b_{lw} \log(c_{lw}q + 1) + d_{lw} \log \frac{CO_2}{360},
$$
 (7a)  
\n
$$
\frac{d\tau^{win}}{d\sigma} = a_{win} + b_{win}q + c_{win}q^2 + d_{win} \log \frac{CO_2}{360}
$$
 (7b)   
\nSuggested values of the coefficients are given in the

model documentation. Given these optical depths, twostream equations are used to obtain the irradiances which are then weighted by the Planck function for the bands in question. Thus, for the long-wave non-window region,  $\pi$ 

$$
\frac{dU^{lw}}{d\tau^{lw}} = U^{lw} - B^{lw}, \qquad \frac{dD^{lw}}{d\tau^{lw}} = D^{lw} - B^{lw},
$$
  

$$
B = R^{lw} \sigma T^4,
$$
 (8)

and for the window,

$$
\frac{dU^{win}}{d\tau^{win}} = U^{win} - B^{win}, \qquad \frac{dD^{win}}{d\tau^{win}} = D^{win} - B^{win},
$$

$$
B^{win} = R^{win} \sigma T^4,
$$

<sup>1</sup>Atmospheric radiation models nearly always treat solar radiation and infra-red radiation separately. In keeping with

common usage, we will refer to models that have one solar band and one infra-red band as 'gray', as they are gray in the infra-red. Consistent with that, the scheme with two longwave bands and one solar band will henceforth be referred to as a 'two-band' scheme.

where  $R^{lw}$  and  $R^{win}$  are the fractional irradiances in the non-window and window regions. These are configurable parameters with default values of 0.63 and 0.37.

(9)

- <sup>5</sup> The longwave heating rates calculated using this scheme give a significantly improved accuracy for Earth's atmosphere over the gray schemes described in the previous section (Fig. 2), and although not as accurate as a full radiative transfer code the scheme is many times faster,
- <sup>10</sup> enabling very long integrations to be carried out. Furthermore, the scheme is very configurable and tunable, and could allow for the simulation of other planetary atmospheres where the compositions are not accurately known (and so a complicated scheme is not warranted)
- <sup>15</sup> and/or where a gray scheme fails (for example, a gray atmosphere is overly prone to a runaway greenhouse since radiation from the surface finds it too hard to escape without an infra-red window).

# **4.3 A full radiation scheme and the MiMA model**

<sup>20</sup> The most accurate radiative scheme in the current suite of options uses the multi-band k-correlated Rapid Radiative Transfer Model (RRTM), described in Mlawer et al. (1997) and Clough et al. (2005). The implementation of this scheme was described in Jucker and Gerber (2017) <sup>25</sup> and defines the MiMA model. The basic MiMA model was run with an aquaplanet and simple topography; within Isca the RRTM scheme may also be configured with idealized or realistic continental outlines and topography, a diurnal and seasonal cycle, or used with <sup>30</sup> solar inputs appropriate for other planets, as may all the radiation schemes in the framework.

The RRTM scheme we use was developed for Earth's atmosphere or variations about it, such as doubling or quadrupling  $CO<sub>2</sub>$  levels, but may not be accurate for

- <sup>35</sup> very extreme climates or other planetary atmospheres. However, for an Earth-like atmosphere the scheme is quite accurate, it allows configurable levels of  $CO<sub>2</sub>$  and ozone, and it enables the model to produce a reasonably realistic stratosphere and polar vortex. The upper
- <sup>40</sup> boundary of Isca may be specified by the user, and a user-configurable sponge layer and gravity-wave parameterization are available, so that with RRTM a true 'high-top' model is in principle available. However, such things as the breaking of gravity waves at very high
- <sup>45</sup> altitudes may lead to numerical difficulties and such a model may not perform satisfactorily out of the box, without some experimentation by the user.

# **4.4 Sample results with the various radiation schemes**

Some sample results with the various radiation schemes 50 are shown in Fig. 2, which shows the longwave cooling rate as a function of latitude and height for a given distribution of temperature and moisture, shown in Fig. 3. (All of these schemes may be used 'off-line', with a Python interface, although this is not currently part of the  $55$ Isca repository.) The RRTM scheme gives very similar results to the SBDART scheme (not shown), and is the most accurate of our collection for Earth parameters. With the parameters chosen, the two-band scheme is more accurate than either of the two gray schemes, 60 although it is possible that the gray schemes could be further tuned to match the RRTM results. However, we do not regard improved accuracy as the main advantage of the two-band scheme; rather, the presence of an infrared window is a qualitative improvement over a gray <sup>65</sup> scheme when more extreme climates are to be explored.

#### **5 Aquaplanets and Continents**

Isca has the ability to include continents that can either have a realistic geometry or a very idealized one (for example, a square continent) or something in between.  $\pi$ Creating land-sea contrast within the Isca framework is a two-stage process. The first stage is the creation of a landmask that defines the continent shapes and locations, and the second stage is the choice of how the properties of the surface should differ between land and ocean. In  $75$ Isca, land is either essentially treated as a mixed-layer ocean but with various different heat capacity, albedo and evaporative parameterizations, or we can include a simple bucket hydrology model described below.

#### **5.1 Configuring continental outlines**

Python software is provided to create a land-sea mask, which is an array of ones and zeros defining where land is, and where it is not, respectively. Such a mask is defined on the latitude-longitude grid of the model at the specified horizontal resolution. The Python soft- <sup>85</sup> ware will output this array as a NetCDF file, which the model itself will take as an input file. Options within this software for different continent shapes include using realistic continental outlines taken from the ERA-interim invariant dataset (Dee et al., 2011), the simplified conti- 90 nental outlines similar to those of (Brayshaw et al., 2009; Saulière et al., 2012) with or without additions such as

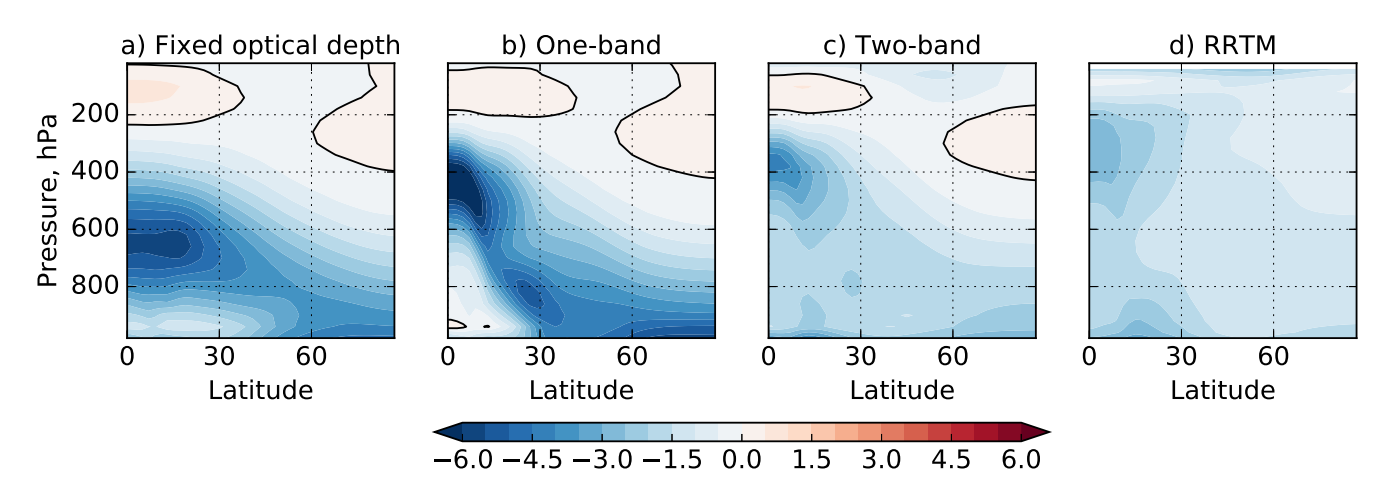

**Figure 2.** Longwave heating rates (K/day) for some of the radiation schemes available in Isca, for the given temperature and specific humidity fields shown in Fig. 3. The leftmost panel shows results with a gray scheme with a fixed optical depth, a function only of pressure, as in Frierson et al. (2006). The 'one band' scheme is also gray, but has an optical depth that is a function of water vapor and CO<sub>2</sub>. The two-band scheme has two infra-red bands, and the RRTM scheme is a full, multi-band scheme, and both have and water vapour and CO<sub>2</sub> dependence.

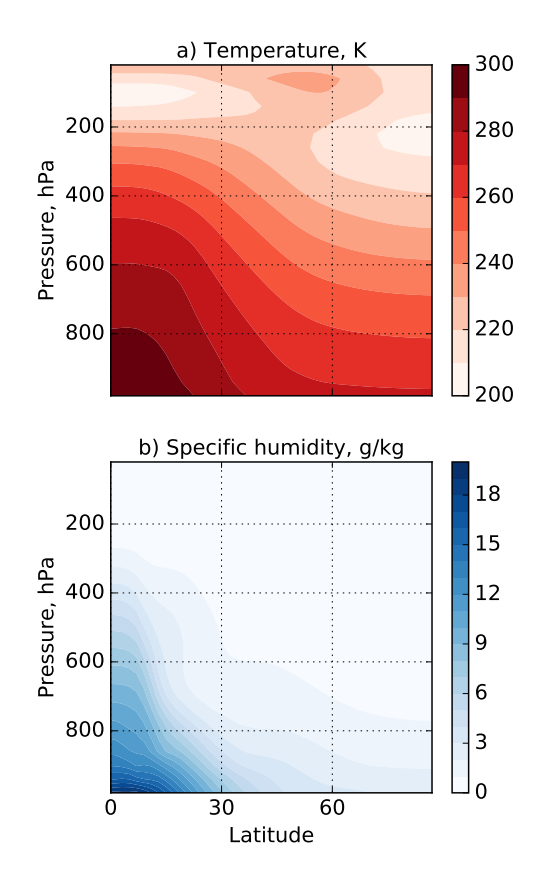

**Figure 3.** The input temperature and humidity profiles used in the radiation schemes shown in Fig. 2.

India and Australia, and simple rectangular continents defined using latitude and longitude ranges, all easily configurable by the user. Examples of integrations with idealized and realistic continental outlines are given in Fig.  $4$  and Fig.  $7$ .

#### **5.2 Differentiating continents from ocean**

Once a land-sea mask has been created, the Isca framework has options for using this mask to alter properties of the model's mixed-layer ocean. The properties that can be altered in regions of land are the depth of the <sup>10</sup> mixed layer (i.e., the heat-capacity of the surface in regions of land), the surface albedo, the 'evaporative resistance' of the surface, and the roughness-length seen by the boundary-layer scheme. Evaporative resistance parameters ( $\beta$  and  $\alpha$ ) are used in the bulk formula for  $\frac{1}{15}$ surface evaporation flux, *E*, so that

$$
E = \rho_a C |v_a| \beta (q_a - \alpha q_s^*).
$$
 (10)

Here  $\rho_a$  and  $q_a$  are the atmospheric density and specific humidity in the lowest model layer, and  $q_s^*$  is the saturation specific humidity calculated using the surface 20 temperature (see e.g., equation (11) in Frierson et al. (2006)). The parameters  $\beta$  and  $\alpha$  are chosen by the user. Typically, one of them might be unity and the other lie between 0 and 1, and such values will reduce evaporation from a region of land, as would be evident in the <sup>25</sup> real world. Using  $\alpha = 1$  and  $\beta < 1$  has the advantage of not allowing *E* to change sign from what it would have

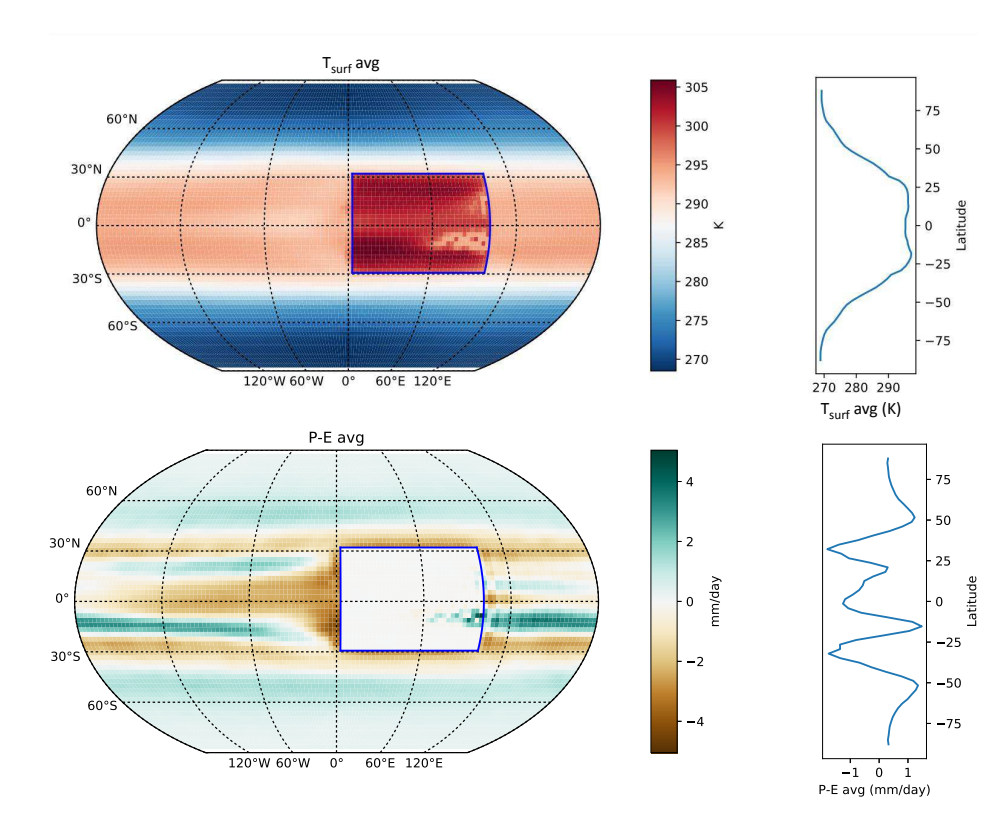

**Figure 4.** Annually-averaged temperature (top) and precipitation minus evaporation (bottom), with zonal averages shown in the right-hand panels. This model has an idealized, flat, rectangular continent, clearly visible, seasons an with obliquity of 23°, and uses Q-fluxes that target zonally-averaged AMIP sea-surface temperatures derived from Taylor et al. (2000). The ocean has a heat capacity of a 20 m mixed-layer depth and the land has a heat capacity equivalent to 2 m.

been had  $\alpha = 1$ , and this formulation is normally chosen when using the bucket model, described below. We have tested both formulations in an Earth-like control case and found the differences to be small. When  $\beta = \alpha = 1$  then <sup>5</sup> the evaporation is equal to the 'potential evaporation',  $E_0 = \rho_a C |v_a| (q_a - q_s^*)$ .

## **5.3 A bucket hydrology**

As an alternative to using a prescribed evaporative resistance to describe the differences in surface latent heat

- <sup>10</sup> flux over land and ocean, a 'bucket model' similar to that of Manabe (1969) (also used in the idealized set ups of Farneti and Vallis, 2009 and Liu and Schneider, 2016) is included in Isca. Over land, soil hydrology is taken to be described by a bucket, which can be filled
- <sup>15</sup> by precipitation, or emptied by evaporation. At any time the bucket depth, *W*, is between 0, corresponding to an empty bucket, and its field capacity,  $W_{FC}$ , corresponding to a full bucket. When the bucket is empty there can be no evaporation, and in general evaporation is

<sup>20</sup> proportional to the bucket depth as a fraction of the field

capacity. Bucket depth may not exceed field capacity so that when the bucket is full any net moisture flux into the bucket is treated as run-off, and does not increase the bucket depth. The default field capacity over land is set as 15 cm, but this is configurable.

The equations used to describe this behaviour over land are:

$$
\frac{dW}{dt} = P - \beta E_0 \quad \text{if} \quad W < W_{FC} \quad \text{or} \quad P \le \beta E_0 \tag{11a}
$$
\n
$$
\frac{dW}{dt} = 0 \qquad \text{if} \quad W = W_{FC} \quad \text{and} \quad P > \beta E_0, \tag{11b}
$$

where  $\beta$  is the parameter in (10), *P* is precipitation,  $E_0$  is so the potential evaporation, given by (10) with  $\beta = \alpha = 1$ , and where, to give one example,

 $\beta = 1$  if  $W \ge 0.75W_{FC}$  (11c)

$$
\beta = \frac{W}{0.75W_{FC}} \quad \text{if} \quad W < 0.75W_{FC}.\tag{11d}
$$

The parameters in these formulae are easily configurable  $\frac{35}{25}$ and the oceans effectively have an infinite bucket depth,

with  $\beta = 1$  at all times. Some results using a bucket model with a very idealized, rectangular, tropical continent are shown in Fig. 4.

## **6 Ocean heat fluxes**

- <sup>5</sup> With a mixed-layer ocean having no dynamical heat transport, Earth-like climates are difficult to obtain when a seasonal-cycle in insolation is included. This is because the position of the latitudinal maximum in surface temperature, as calculated in the model, lags behind the <sup>10</sup> maximum of the insolation more than is observed in
- reality unless a very small mixed layer depth (∼ 2 metres) is used. A lack of realism is also evident in simulations run with perpetual equinox insolation, with the lack of ocean heat transport forcing the atmosphere to transport
- <sup>15</sup> more heat poleward than it would in reality, particularly in the tropics where the Hadley Cell becomes too strong. Given these deficiencies, a so-called 'Q-flux' is added to the mixed-layer ocean temperature equation,

$$
C_m \frac{\partial T}{\partial t} = \text{SW} + \text{LW} - \text{Sensible} - \text{Latent} + \nabla \cdot Q. \tag{12}
$$

- $20$  Here  $C_m$  is the mixed-layer's heat capacity, *T* is surface ocean temperature, *t* is time, 'SW' and 'LW' are the net short-wave and long-wave radiative fluxes, respectively. 'Sensible' is the sensible heat-flux, 'Latent' is the latent heat flux, and **Q** is the Q-flux, being a two-dimensional
- <sup>25</sup> vector that represents horizontal heat transport due to ocean dynamics. In equinoctial or annually-averaged cases an analytic formula for the Q-flux might be used to distribute heat in latitude, but such a formulation is difficult to adapt to problems with seasonally-varying
- <sup>30</sup> insolation. To overcome this problem, we have implemented a Q-flux method following Russell et al. (1985). This method uses several model integrations to calculate what the Q-flux needs to be in order to have the model's mixed-layer temperatures look like a set of specified <sup>35</sup> input temperatures, as described below.

#### **6.1 Calculation of Q-fluxes**

- 1. An annually-repeating climatology of sea-surface temperatures must first be created. This could be from observations, or from AMIP SST data, or from <sup>40</sup> some other source. Python software is provided for doing this.
	- 2. Using the SST data as an input file, a chosen model

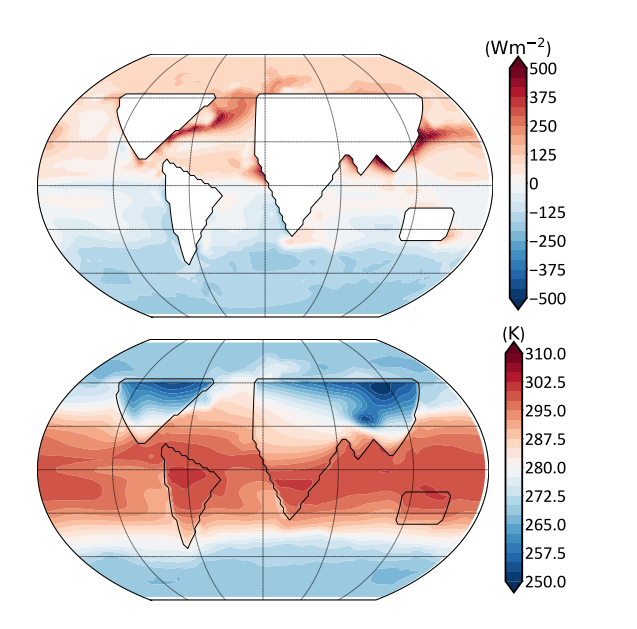

**Figure 5.** (a) The December-January-February (DJF) mean Q-flux divergence (∇ · **Q**) calculated in a control case with a simple distribution of continents with a fixed evaporative resistance. (b) The resulting surface temperature, again in DJF, time-averaged over 20 years.

is run with the prescribed SSTs (i.e. without the interactive SSTs of the mixed-layer ocean, but still 45 retaining its surface flux calculations). From this run, a climatology of surface fluxes can be calculated.

- pro, Larahthis columnions, the the binducing interact of the highest particle continents in the best of the position of the highest particle in the binducing interact and is used to the continental continents in the most 3. The climatology of surface fluxes, along with the input SST data itself, is used to calculate the Qfluxes necessary to keep the free-running mixed-  $50$ layer ocean's SSTs close to the SSTs prescribed in step 2. Python software is also provided for this calculation. The software outputs such Q-fluxes into a NetCDF file, which can then be used as model input. The integral of the Q-flux divergence is zero,  $55$ so that the overall ocean temperature can respond to changed radiative conditions.
	- 4. Having calculated these Q-fluxes, the model can be run using the mixed-layer ocean with the seasonallyvarying O-fluxes read from an input file. An example  $\overline{60}$ of the∇·**Q** field calculated using this method is given in figure 5a, in the case with simplified continent outlines. The resulting SST field is shown in 5b.

This method was used within Isca by Thomson and Vallis (2017) and by Geen et al. (2017) to keep the  $\epsilon$ model's mixed-layer temperatures close to a climatology of the sea-surface temperatures taken from the AMIP SST dataset (Taylor et al., 2000).

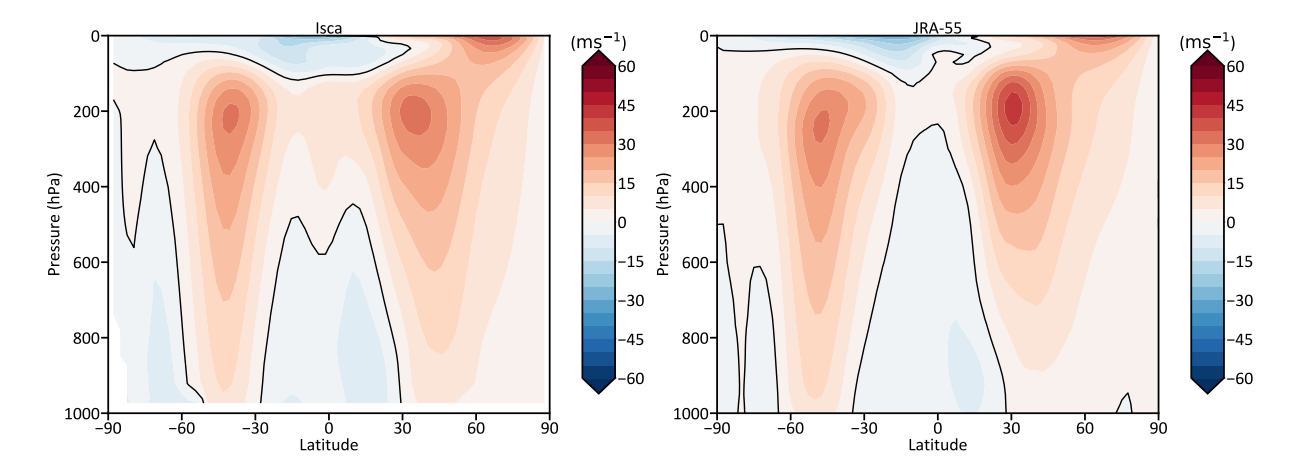

**Figure 6.** Zonal mean zonal wind in Isca (left) and from a re-analysis, JRA-55 (Kobayashi et al., 2015, right). The Isca results are an average over 20 years with parameters as described in the text, and JRA-55 shows an average between 1958 and 2016. The thick black line is the zero contour.

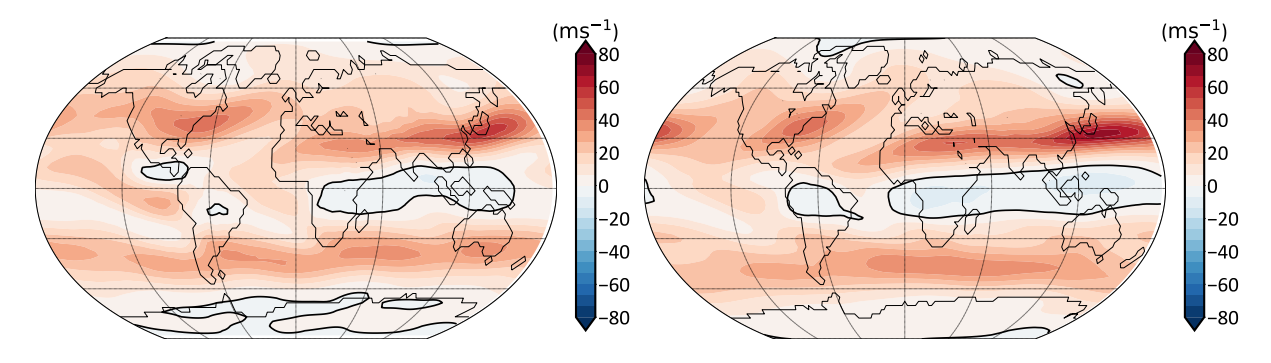

**Figure 7.** As for Fig. 6, but showing the zonal wind at 250 hPa, with Isca results on the left and the JRA-55 re-analysis on the right.

# **6.2 Ice**

Isca also includes a very simple representation of sea and land ice. The representation is a passive representation, meaning the ice distribution is prescribed and does <sup>5</sup> not depend on any changes in atmospheric or oceanic temperature. Regions of ice and non-ice are defined using an input dataset of ice-concentration (values between 0 and 1), which can be time-varying or constant-in-time. The model's representation of ice is then binary, with

- <sup>10</sup> a region either having ice, or no ice. The regions of ice are decided using an configurable ice-concentration threshold, with values above the threshold in the input dataset considered as ice, and those below the threshold considered as having no ice.
- <sup>15</sup> In regions of ice, the model's surface albedo is set to an ice-albedo value, which is also an input parameter. In regions of ice that are over ocean, the ocean Q-flux is set to zero with other properties of the surface remaining unchanged, with regions of land having the original land

surface heat capacity and regions of ocean having the 20 original ocean heat capacity.

Including this representation of ice is particularly advantageous over the poles during the summer season, where the high ice albedo leads to much colder, and hence more realistic, surface temperatures than if the 25 standard land or ocean albedo is used in these regions (not shown).

### **7 Some results**

We now show various results of using Isca for Earth configured fairly realistically. Specifically, we use a 30 full radiation scheme (RRTM) with  $CO<sub>2</sub>$  levels of 300 ppm and an ozone distribution taken from Jucker and Gerber (2017), a realistic distribution of continents and topography, seasonally varying ocean Q-fluxes that target an AMIP sea-surface temperature climatology (Taylor <sup>35</sup> et al., 2000), and the simple ice model where regions

with ice concentrations over 50% are given an albedo of 0.7. The ice concentration data was calculated as an annual mean, and mean over all years, of the AMIP ice input datasets of (Taylor et al., 2000). This configuration <sup>5</sup> leads to the results shown in Fig. 6 and Fig. 7.

Of course, many comprehensive models, such as those submitted to the CMIP5 archive, can produce equally or more realistic results. Rather, our intent here is to show that the same model framework can pass in a

<sup>10</sup> near-continuous fashion from being highly idealized (as for example, in Fig. 1) to producing results similar to observations.

## **8 Planetary Atmospheres**

Atmospheres of other planets may be configured by <sup>15</sup> changing many of the parameters and configuration options described above. Here we give three examples of planetary configurations: a Jovian-esque simulation with moisture and radiation; a slowly-rotating planet with a deep atmosphere, akin to Venus, simulated with <sup>20</sup> dry dynamical core; and two exoplanet cases, one tidally-

locked and the other not.

## **8.1 Jupiter**

The Jupiter model currently available in Isca builds from the Jupiter model described in Schneider and Liu <sup>25</sup> (2009), from which it takes a gray radiation scheme, with a dry convection scheme taken from Schneider and

- Walker (2006). At the bottom boundary of the model (normally 3 bars in pressure) no mixed-layer surface is used, but energy conservation is enforced whereby <sup>30</sup> the upward thermal radiative flux is set equal to the
- sum of the downward solar and thermal fluxes at the surface. Also at the surface, a spatially-uniform heating is added in the bottom level of the atmosphere, which is used to represent heat emanating from Jupiter's interior.
- <sup>35</sup> We turn off all sources and sinks of moisture in this version, although adding moisture is a simple extension. The model may be configured entirely with namelist parameters from the Isca master model, without need for recompiling.
- <sup>40</sup> Instead of a boundary-layer scheme, a Rayleigh drag is applied at the model's bottom boundary to represent dissipative processes in the interior. This drag can extend over all latitudes, or only over a chosen range of latitudes. We also provide a drag formulation that it can be applied
- <sup>45</sup> at different levels within the atmosphere, rather than just at the model's bottom boundary. This is motivated

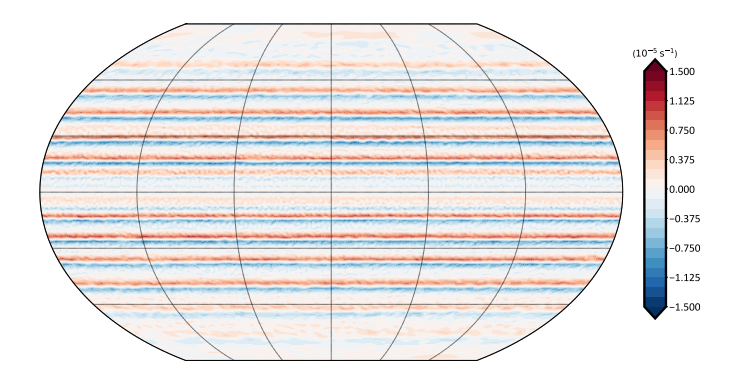

**Figure 8.** Time-averaged relative vorticity plotted on the 500 hPa surface, taken from a Jupiter-like simulation with Isca, as described in the text. Multiple zonally-symmetric zonal jets are visible. Time-averaging is over 720 Earth days.

by the results of Thomson and McIntyre (2016), who suggest that the effects of moist convection on Jupiter can be thought of as a Rayleigh drag near the water-cloud level (∼ 1 bar in pressure), rather than the Rayleigh drag <sub>50</sub> normally used at the bottom boundary of Jupiter GCMs.

The equation for this drag is

$$
F_{\text{drag}}(\theta, \phi, \sigma) = -k(\sigma)u(\theta, \phi, \sigma),\tag{13}
$$

where  $\theta$  and  $\phi$  are latitude and longitude, respectively,  $\sigma = p/p_{\text{surf}}$  is the standard terrain-following  $\sigma$  coordi-  $\epsilon$ nate, and *k* is the drag coefficient. In our formulation, this coefficient takes the form

$$
k(\sigma) = \begin{cases} \frac{1}{\tau_d} \max\left(0, \frac{\sigma - \sigma_t}{\sigma_m - \sigma_t}\right) & \sigma_t < \sigma < \sigma_m\\ \frac{1}{\tau_d} \max\left(0, \frac{\sigma_b - \sigma}{\sigma_b - \sigma_m}\right) & \sigma_m < \sigma < \sigma_b \end{cases} \tag{14}
$$

with  $\sigma_b$  is the bottom level the drag is applied at,  $\sigma_t$  is the level at and  $\sigma_{\text{c}}$  is the level at the top level the drag is applied at, and  $\sigma_m$  is the level at  $\infty$ which the drag is maximum. Using this drag formulation, and having the drag centered at 1 bar in pressure, the model produces overturning cells that only extend from the top of the model to the level of drag at 1 bar, rather than throughout the depth of the model. A 2D map of  $65$ the vorticity at 0.5 bar, with drag centered at 1 bar, is shown in figure 8.

## **8.2 A Venusian planet**

To illustrate the capabilities of Isca as an idealized model of terrestrial planets other than Earth, we show 70 the results of simulations performed with a thermaldamping forcing, first reducing the planetary rotation rate

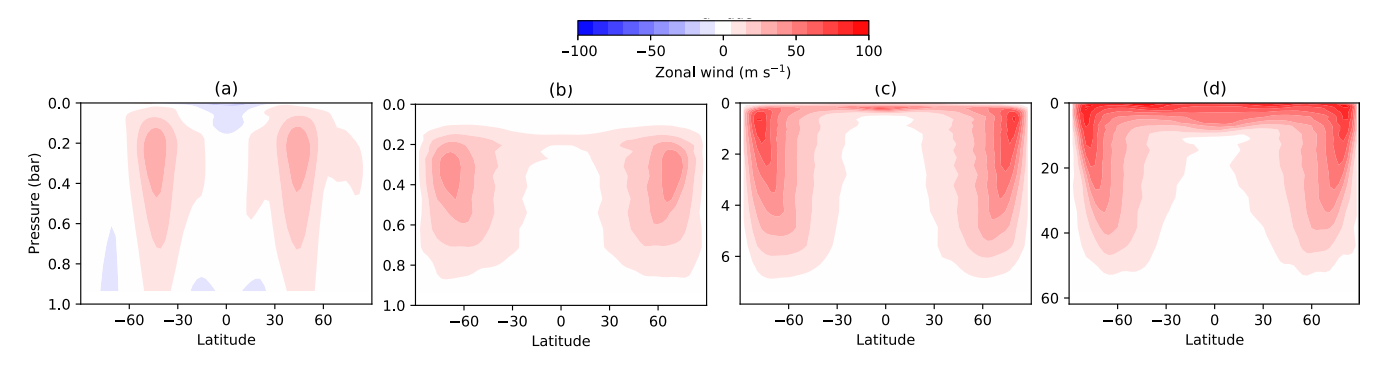

**Figure 9.** The time- and longitudinally-averaged zonal wind, in m s<sup>-1</sup>, versus latitude and pressure for (a)  $\Omega = \Omega_E = 7.3 \times 10^{-5}$ <br>rad s<sup>-1</sup> and  $n_e = 1$  bar (b)  $\Omega = \Omega_E/20$  and  $n_e = 1$  bar (c)  $\Omega = \Omega_E/20$  and  $n_e = 6.0$  rad s<sup>-1</sup> and  $p_s = 1$  bar, (b)  $\Omega = \Omega_E/20$  and  $p_s = 1$  bar, (c)  $\Omega = \Omega_E/20$  and  $p_s = 7.9$  bar, (d)  $\Omega = \Omega_E/20$  and  $p_s = 62$  bar

 $\Omega$ , then also increasing the atmospheric depth (surface pressure  $p_s$ ). This corresponds to moving the model in the direction of Venus, which has a rotation rate two orders of magnitude smaller and a surface pressure two

<sup>5</sup> orders of magnitude larger than Earth's. Here we make more modest changes to these two parameters, and we ignore all other differences between Earth and Venus. The results, however, do exhibit some features of the Venusian atmosphere.

- <sup>10</sup> Figure 9 shows the time- and longitudinally-averaged zonal wind for model Earth and for planets rotating at 1/20 the rate of Earth with surface pressures  $p_s = 1$ , 7.9 and 62 bar. (The first two of these four cases are similar to cases in Pinto and Mitchell (2014).) Between
- <sup>15</sup> the zonal jets the circulation is a Hadley cell that nearly conserves momentum in its upper branch, and in all three cases with reduced rotation this region extends further poleward than on Earth, as expected.

The temperature forcing has the same equilibrium state <sup>20</sup>  $T_{ea}(\theta, p)$  (with no diurnal or seasonal variation) in all four cases, and produces a tropopause at about  $p = 200$ hPa. In case (b), there is a weakly superrotating layer at this level. For the progressively deeper simulations (panels (c) and (d)) the same number of pressure scale

- <sup>25</sup> heights was used (in order to limit wave-breaking; other than grid-scale  $\nabla^8$  hyperviscosity, the only momentum damping deployed here is the near-surface Rayleigh damping) but the top of the simulated atmosphere was still above the tropopause level. In the deeper cases, the
- <sup>30</sup> superrotating layer is strengthened to zonal wind speeds similar at the equator to those at the core of the highlatitude jets, and these are fastest in the deepest case. Similar experiments with a zonally-symmetric model (not shown) do not exhibit equatorial superrotation, <sup>35</sup> as expected since eddy motion is required to create

an angular momentum maximum Hide (1969); Vallis (2017).

There is observational evidence from Venus for both a wide Hadley cell and for strong superrotation aloft. For example Sánchez-Lavega et al. (2008) found in Venus <sup>40</sup> Express data that the zonal winds on Venus at the cloud level were approximately  $60-100$  m s<sup>-1</sup> (the higher figure roughly at the tropopause level) from the equator out to about 50–60◦ , and then decreased to the pole as is also seen here. They also found the peak meridional winds to  $45$ be at 55◦S; this latitude is poleward of the Hadley cell on Earth. However, it has proven notoriously difficult to quantitatively reproduce Venusian winds, even with comprehensive Venus models, and our investigation of the parameters that determine these winds, and with  $\frac{1}{50}$ truly Venusian parameters, will be reported elsewhere.

#### **8.3 Exoplanets**

Within Isca it is straightforward to change orbital parameters to map out some of the possible circulation regimes that could exist on planets outside our Solar Sys- <sup>55</sup> tem, using either the simplified or full radiative transfer schemes, or thermal relaxation. Here we show an example using the latter to model the changes in circulation as a planet passes from being tidally-locked – that is, the same face always faces its host star – to having a diurnal  $\epsilon_0$ cycle, which may be of varying length. The length of the diurnal cycle,  $T_{sol}$ , is given by the relationship between rotation and orbital rate

$$
T_{\text{sol}} = \frac{2\pi}{\Gamma - \Omega},\tag{15}
$$

where  $\Gamma = 2\pi/P_{\text{orb}}$  is the orbit rate and  $\Omega$  the rotation 65 rate of the planet. The longitude of the substellar point – equivalent to the longitude of midday on Earth,  $\lambda_{*}$ , is

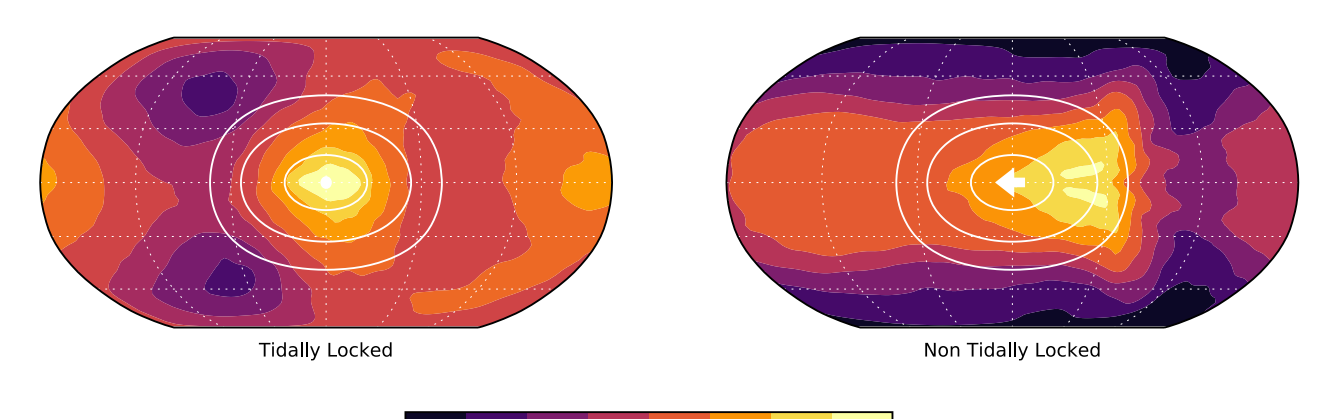

237K 240K 242K 245K 247K 250K 252K 235K 255K Temperature at 700hPa

**Figure 10.** Experiments comparing the atmospheric dynamics on tidally-locked and non-tidally-locked exoplanets, using a primitive equation model with forcing via thermal relaxation to a specified field. Filled colour contours show the temperature at 700 hPa and white contours show the location of the forcing. For the non-tidally-locked case the substellar point is shown with a small white arrow denoting is direction of passage, which is to the left, here with a velocity of  $25 \text{ ms}^{-1}$ .

then

$$
\lambda_*(t) = 2\pi \frac{t}{T_{\text{sol}}} = (\Gamma - \Omega)t.
$$
 (16)

For a tidally-locked planet, orbital and rotation rate are equal and the substellar point remains fixed in time.

- We have configured the thermal relaxation parameters (of the three-dimensional primitive-equation dynamical core) to a longitudinally asymmetric heating profile that moves according to (16), and the planetary rotation rate and the planetary orbital rate (around its sun) are then
- <sup>10</sup> chosen to give tidally and non-tidally locked configurations. Example results are shown in Fig. 10 for a planet that is Earth-like in size, atmospheric density and composition. The model is run to a statistically-steady state in each case with a rotation rate,  $\Omega = 1 \times 10^{-5}$  s<sup>-1</sup>, that
- <sup>15</sup> is approximately 10 times slower than Earth. The equator to pole temperature gradient of  $\Delta T = 60$ K means that the thermal Rossby number of the system is large,  $Ro_T = (R\Delta T)/(2\Omega a)^2 \approx 100$  (where *R* is the ideal gas<br>constant). The tidally-locked configuration shows a natural constant). The tidally-locked configuration shows a pat-
- <sup>20</sup> tern similar to a Matsuno-Gill solution, with Rossby lobes westward and poleward of the heating, and with a maximum temperature (the hotspot) at the sub-stellar point. Interestingly, in the non-tidally locked case the hotspot is not co-located with the sub-stellar point, as <sup>25</sup> was discussed using shallow water dynamics by Penn

and Vallis (2017).

Isca is not limited to using a thermal relaxation scheme for such exoplanets; the array of parameterizations available allow for increasing levels of complexity depending

on the data available and the user's preference. Isca could 30 be configured to study a specific star-planet system using a gray or correlated-k radiation scheme, parameterized for the observed stellar output and atmospheric composition of the star and planet, respectively, and with topography, a continental land mass and an ocean. 35

# **9 Python Interfaces**

In addition to the many model options provided in Isca, we have endeavoured to make the model framework as easy as possible to use and configure. To that end we have interfaced the model's underlying Fortran code with 40 Python. The Python front end that is included provides a way to define, build and run experiments that are easy to reproduce and rerun. Full details will be provided on the online documentation, but here is a brief summary of the notable features. <sup>45</sup>

- 1. A full experiment can be configured from a single Python script. Namelist parameters and diagnostic output configuration are provided using native Python dictionaries and objects, so that the entire experimental set-up can be specified from a single  $50$ document.
- 2. The Python scripts provide support for parameter sweeps; that is, the user may perform several experiments by varying one or more parameters from a single run script.  $\frac{55}{25}$

# **Ocean**

- 1. Slab mixed layer.
- 2. Q-fluxes, with arbitrary continents, targeting an arbitrary SST distribution.
- 3. Simple sea (and land) ice.

# **Land**

- 1. Aquaplanet (no land).
- 2. Idealized (configurable) or realistic continental outlines.
- 3. Idealized (configurable) or realistic topography.

# **Hydrology**

- 1. Bucket hydrology.
- 2. Evaporative resistance.

# **Planetary Options**

- 1. Arbitrary atmospheric mass, rotation rate, gravity.
- 2. Solar input dependent on obliquity, eccentricity, solar constant:

 Configurable diurnal & seasonal cycles, tidally locked, spin resonant configurations, etc.

3. Use any radiation scheme or astro-based dry thermal relaxation.

**Figure 11.** An incomplete summary of some of the main options available in Isca.

## **Convective Parameterization**

- 1. Convective relaxation. (i) Simplified Betts-Miller. (ii) Full Betts-Miller.
- 2. Mass flux: Relaxed Arakawa-Schubert.
- 3. None.

# **Dynamical core**

Spectral, primitive-equation.

- (i) Three-dimensional.
- (ii) Zonally-symmetric.

# **Interfaces and Software**

- 1. Python front end.
- 2. Fortran and messagepassing (for parallelization) internals, GFDL/FMS infrastructure.
- 3. Python scripts for resolution-interpolation. and model configuration.
- 4. Git-based, open source repository.

# **Infra-Red Radiation**

- 1. Gray: (i) Fixed Optical Depth. (ii) With  $H_2O$  and  $CO<sub>2</sub>$ dependence.
- 2. Two-band: IR window,  $H_2O$ and CO<sub>2</sub> dependence.
- 3. RRTM: Comprehensive, composition dependent.

# **Solar Radiation**

- 1. Transparent atmosphere.
- 2. Specified absorption.
- 3. RRTM: comprehensive, composition dependent.

# **Dry hermal Relaxation**

- 1. Held-Suarez.
- 2. Astronomically and radiatively determined, radiative-convective equilibrium temperature.

- 3. The scripts simplify building and running on different architectures, as the experiment scripts are independent of the specific build requirements of the underlying computational architecture. Once the
- <sup>5</sup> model is configured to build on a (super)computer, all Python-based experiments can be run on that machine.
- 4. The scripts are version-control aware: experiments can be run using a specific commit or version of the <sup>10</sup> codebase, so that if the experiment is to be re-run in the future the exact same code will be used.
- 5. Using these scripts, Isca has been run on multicore Linux workstations and on the University of Exeter supercomputer. Porting to other traditional <sup>15</sup> architectures should be fairly straightforward, given the availability of an appropriate Fortran compiler, a Message Passing Interface and Python.

#### **9.1 Post Processing and Diagnostics**

We provide various post-processing capabilities, mainly <sup>20</sup> in Python, although the user would of course be free to design their own. Diagnostics available within Isca itself include Python software to interpolate model output to a higher resolution, and restart the model at higher resolution, and an interpolator to produce output on <sup>25</sup> pressure levels.

Current users of Isca have constructed eddy fluxes of heat and momentum, a ray-tracing package to construct group velocities and plot ray trajectories for Rossby waves and, of course, the software required to read the <sup>30</sup> NetCDF output from the models and construct the plots in this paper. This software is not packaged within Isca itself, but some packages may be available on individual

#### **10 Concluding Remarks**

user repositories.

- <sup>35</sup> In this paper we have presented a framework for the construction and use of global circulation models of varying levels of complexity, from dry dynamical cores to more realistic moist models with full radiation schemes as well as land, mixed layer oceans and topography. We
- <sup>40</sup> have also presented a few examples of models within that framework, and we hope that other users may be motivated to use the framework to construct more such models. The models that one is currently able to straightforwardly configure connect to, but fall a step shy of,

truly comprehensive models that might be used for quan- <sup>45</sup> titative climate projections. Construction of models of other planetary atmospheres, with different compositions other parameters, may be straightforward or not depending on the planet and the level of complexity desired. A summary of the main features and options in 50 our framework is provided in Fig. 11.

Compared to a truly comprehensive Earth-climate model (of which there are many), significant missing features are a sophisticated land-surface model, interactive clouds and a dynamical ocean. An idealized ocean- <sup>55</sup> atmosphere coupled model, in a similar framework, was previously presented by Farneti and Vallis (2009) and we hope to incorporate a similar capability into Isca, as well as an idealized capability for interactive cloud modelling, in future. Note, though, that our goal is not  $\frac{60}{100}$ to provide another comprehensive model; rather, it is provide a means whereby a complex system may be easily modelled in different ways, with different levels of complexity, so providing a nearly continuous pathway from comprehensive numerical modelling to conceptual 65 modelling and theory.

An ambitious goal in the climate sciences is to construct a so-called traceable hierarchy, in which each model is connected to another of greater or lesser complexity, enabling one to pass from a state-of-the-art  $\pi$ comprehensive model to a very simple model in a sequence of connected steps. Although we have not fully enabled that program we have made some steps toward it, in the restricted context of the global circulation of planetary atmospheres. The mass of  $\frac{75}{25}$ 

*Code availability.* A general introduction to the framework can be found at http://www.exeter.ac.uk/isca. The code is publicly available from github at https://github.com/ExeClim/Isca.

*Author contributions.* All authors have contributed to the general development of the software and to the writing of this paper. 80 Among other contributions, Stephen Thomson implemented Q-fluxes, the Jovian configuration, the land and ice models, code that allows resolution changes, and adapted RRTM to Isca; Ruth Geen implemented the two-plus-one-band radiation scheme and bucket hydrology, and contributed to the continen- 85 tal set up; James Penn implemented the Python wrappers and front-end, and constructed many of the planetary-atmospheric and exoplanet options; Penelope Maher implemented the initial model set up and website development; Greg Colyer implemented a zonally-symmetric dynamical core, the Venusian 90 configuration, and has managed the git repository; Alex Paterson implemented the astronomically and radiatively based dry thermal relaxation scheme; Marianne Pietschnig tested

Isca with very idealized continents and bucket hydrology; Martin Jucker and Edwin Gerber developed the MiMA model with RRTM, from which Isca has drawn; and Geoffrey Vallis envisioned and has overseen all aspects of the project.

<sup>5</sup> *Competing interests.* The authors declare no competing interests.

*Acknowledgements.* This work was funded by NERC (grant NE/M006123/1), the Leverhulme Trust, the Royal Society (Wolfson Foundation), EPSRC, the Newton Fund (CSSP

<sup>10</sup> project) and the Marie Curie Foundation. We acknowledge the model foundation and software infrastructure from GFDL, and numerous colleagues around the world for making their software publicly available.

## **References**

- <sup>15</sup> Betts, A. K.: A new convective adjustment scheme. Part I: Observational and theoretical basis, Quart. J. Roy. Meteor. Soc., 112, 677–691, 1986.
- Betts, A. K. and Miller, M. J.: A new convective adjustment scheme. Part II: Single column test using GATE wave,
- <sup>20</sup> BOMEX, ATEX and Arctic air mass data sets, Quart. J. Roy. Meteor. Soc., 112, 693–709, 1986.
	- Blackburn, M. and Hoskins, B. J.: Context and aims of the Aqua-Planet Experiment, J. Meteor. Soc. Jpn., Ser II, 91, 1–15, 2013.
- <sup>25</sup> Bourke, W.: A multilevel spectral model. I. Formulation and hemispheric integrations, Mon. Wea. Rev., 102, 687–701, 1974.
- Brayshaw, D. J., Hoskins, B., and Blackburn, M.: The basic ingredients of the North Atlantic Storm Track. Part I:
- <sup>30</sup> Land–Sea contrast and orography, J. Atmos. Sci., 66, 2539– 2558, doi:10.1175/2009JAS3078.1, http://journals.ametsoc. org/doi/abs/10.1175/2009JAS3078.1, 2009.
- Byrne, M. P. and O'Gorman, P. A.: Land–ocean warming contrast over a wide range of climates: Convective quasi-
- <sup>35</sup> equilibrium theory and idealized simulations, J. Climate, 26, 4000–4016, 2013.
- Clough, S., Shephard, M., Mlawer, E., Delamere, J., Iacono, M., Cady-Pereira, K., Boukabara, S., and Brown, P.: Atmospheric radiative transfer modeling: a summary of the AER
- codes, J. Quant. Spect. Rad. Trans,, 91, 233-244, 2005.
- Dee, D., Uppala, S., Simmons, A., Berrisford, P., Poli, P., Kobayashi, S., Andrae, U., Balmaseda, M., Balsamo, G., Bauer, P., et al.: The ERA-Interim reanalysis: Configuration and performance of the data assimilation system, Quart. J. <sup>45</sup> Roy. Meteor. Soc., 137, 553–597, 2011.
- Farneti, R. and Vallis, G. K.: An intermediate complexity climate model based on the GFDL Flexible Modelling System., Geosci. Model Dev., 2, 73–88, 2009.
- Frierson, D. M. W., Held, I. M., and Zurita-Gotor, P.: A Gray
- <sup>50</sup> Radiation Aquaplanet Moist GCM. Part 1: Static Stability and Eddy Scales, J. Atmos. Sci., 63, 2548–2566, 2006.
- Frierson, D. M. W., Held, I. M., and Zurita-Gotor, P.: A Gray Radiation Aquaplanet Moist GCM. Part 2: Energy transports in altered climates, J. Atmos. Sci., 64, 1680–1693, 2007.
- Geen, R., Czaja, A., and Haigh, J. D.: The effects of increasing 55 humidity on heat transport by extratropical waves, Geophys. Res. Lett., 43, 8314–8321, 2016.
- Geen, R., Lambert, F. H., and Vallis, G. K.: Regime Change Behavior During Asian Monsoon Onset, J. Climate, in review, 2017.
- Gordon, C. T. and Stern, W. F.: A description of the GFDL global spectral model, Monthly Weather Review, 110, 625– 644, 1982.
- Held, I. M.: The gap between simulation and understanding in climate modeling, Bull. Am. Meteor. Soc., 86, 1609–1614, <sup>65</sup> 2005.
- Held, I. M. and Suarez, M. J.: A Proposal for the Intercomparison of the Dynamical Cores of Atmospheric General Circulation Models, Bull. Am. Meteor. Soc., 75, 1825–1830,  $1994.$
- Hide, R.: Dynamics of the atmospheres of major planets with an appendix on the viscous boundary layer at the rigid boundary surface of an electrically conducting rotating fluid in the presence of a magnetic field., J. Atmos. Sci., 26, 841–853, 1969. <sup>75</sup>
- Hoskins, B. J.: Dynamical processes in the atmosphere and the use of models, Quart. J. Roy. Meteor. Soc., 109, 1–21, 1983.
- Joshi, M., Stringer, M., van der Wiel, K., O'Callaghan, A., and Fueglistaler, S.: IGCM4: a fast, parallel and flexible intermediate climate model, Geo. Mod. Dev., 8, 1157-1167, 80 2015.
- Jucker, M. and Gerber, E.: Untangling the annual cycle of the tropical tropopause layer with an idealized moist model, J. Climate, 30, 1, doi:https://doi.org/10.1175/JCLI-D-17- 0127.1, 2017.
- Kobayashi, S., Ota, Y., Harada, Y., Ebita, A., Moriya, M., Onoda, H., Onogi, K., Kamahori, H., Kobayashi, C., Endo, H., Miyaoka, K., and Takahashi, K.: The JRA-55 Reanalysis: General specifications and basic characteristics, J. Meteor. Soc. Jpn., Ser II, 93, 5-48, doi:10.2151/jmsj.2015-001, 90 2015.
- Liu, J. and Schneider, T.: Contrasting responses to orbital precession on Titan and Earth, Geophys. Res. Lett., 43, 7774–7780, 2016.
- Manabe, S.: Climate and the ocean circulation. 1. The atmo-  $\frac{1}{95}$ spheric circulation and the hydrology of the Earth's surface, Mon. Wea. Rev., 97, 739–774, 1969.
- Mitchell, J. L., Pierrehumbert, R. T., Frierson, D. M., and Caballero, R.: The dynamics behind Titan's methane clouds, Proc. Nat. Acad. Sci., 103, 18 421–18 426, 2006.
- Mlawer, E. J., Taubman, S. J., Brown, P. D., Iacono, M. J., and Clough, S. A.: Radiative transfer for inhomogeneous atmospheres: RRTM, a validated correlated-k model for the longwave, J. Geophys. Res., 102, 16 663–16 682, 1997.

- O'Gorman, P. A. and Schneider, T.: The hydrological cycle over a wide range of climates simulated with an idealized GCM, J. Climate, 21, 3815–3832, 2008.
- Paterson, A. and Vallis, G. K.: Hadley Cell dynamics over a large range of planetary parameters, in prep., 2017.
- Penn, J. and Vallis, G. K.: The Thermal Phase Curve Offset on Tidally and Nontidally Locked Exoplanets: A Shallow Water Model, Astrophys. J., 842, 101, http://stacks.iop.org/ 0004-637X/842/i=2/a=101, 2017.
- <sup>10</sup> Pinto, J. R. D. and Mitchell, J. L.: Atmospheric superrotation in an idealized GCM: Parameter dependence of the eddy response, Icarus, 238, 93–109, 2014.
	- Ricchiazzi, P., Yang, S., Gautier, C., and Sowle, D.: SBDART: A research and teaching software tool for plane-parallel ra-
- <sup>15</sup> diative transfer in the Earth's atmosphere, Bull. Am. Meteor. Soc., 79, 2101–2114, 1998.
- Russell, G. L., Miller, J. R., and Tsang, L.-C.: Seasonal oceanic heat transports computed from an atmospheric model., Dyn. Atmos. Oceans, 9, 253–271, doi:10. 1016/0377- <sup>20</sup> 0265(85)90022-3, 1985.
- Sánchez-Lavega, A., Hueso, R., Piccioni, G., Drossart, P., Peralta, J., Pérez-Hoyos, S., Wilson, C. F., Taylor, F. W., Baines, K. H., and Luz, D.: Variable winds on Venus mapped in three dimensions, Geophys. Res. Lett., 35, 2008.
- <sup>25</sup> Saulière, J., Brayshaw, D. J., Hoskins, B., and Blackburn, M.: Further Investigation of the Impact of Idealized Continents and SST Distributions on the Northern Hemisphere Storm Tracks, J. Atmos. Sci., 69, 840–856, doi:10.1175/JAS-D-11- 0113.1, 2012.
- <sup>30</sup> Schneider, S. H. and Dickinson, R. E.: Climate Modeling, Rev. Geophys. Space Phys., 12, 447–493, 1974.
- Schneider, T. and Liu, J.: Formation of jets and equatorial superrotation on Jupiter, J. Atmos. Sci., 66, 579–601, 2009. Schneider, T. and Walker, C. C.: Self-organization of atmo-
- <sup>35</sup> spheric macroturbulence into critical states of weak nonlinearity, J. Atmos. Sci., 63, 1569–1586, 2006.
- Taylor, K. E., Williamson, D., and Zwiers, F.: The sea surface temperature and sea-ice concentration boundary conditions for AMIP II simulations, PCMDI report No. 60, p. 25pp, 2000.
- Thomson, S. and McIntyre, M. E.: Jupiter's unearthly jets: a new turbulent model exhibiting statistical steadiness without large-scale dissipation, J. Atmos. Sci., 73, 1119–1141, 2016.
- Thomson, S. and Vallis, G. K.: Atmospheric response to SST <sup>45</sup> anomalies: seasonal and background-state dependence. Part 1: Winter, J. Atmos. Sci., submitted, 2017.
	- Vallis, G. K.: Geophysical Fluid Dynamics: Whence, whither and why?, Proc. Roy. Soc. A, 472, 23, doi:http://dx.doi.org/ 10.1098/rspa.2016.0140, 2016.
- <sup>50</sup> Vallis, G. K.: Atmospheric and Oceanic Fluid Dynamics, Cambridge University Press, Cambridge, U.K., 2nd edn., 2017.
	- Vallis, G. K., Zurita-Gotor, P., Cairns, C., and Kidston, J.: The response of the large-scale structure of the atmosphere to

global warming, Quart. J. Roy. Meteor. Soc., 141, 1479– <sup>55</sup> 1501, doi:10.1002/qj.2456, 2015.